## **Picture Tools Format Ribbon**

This tab is used to apply different formatting to an image. The table below provides a description of each of the items on this tab.

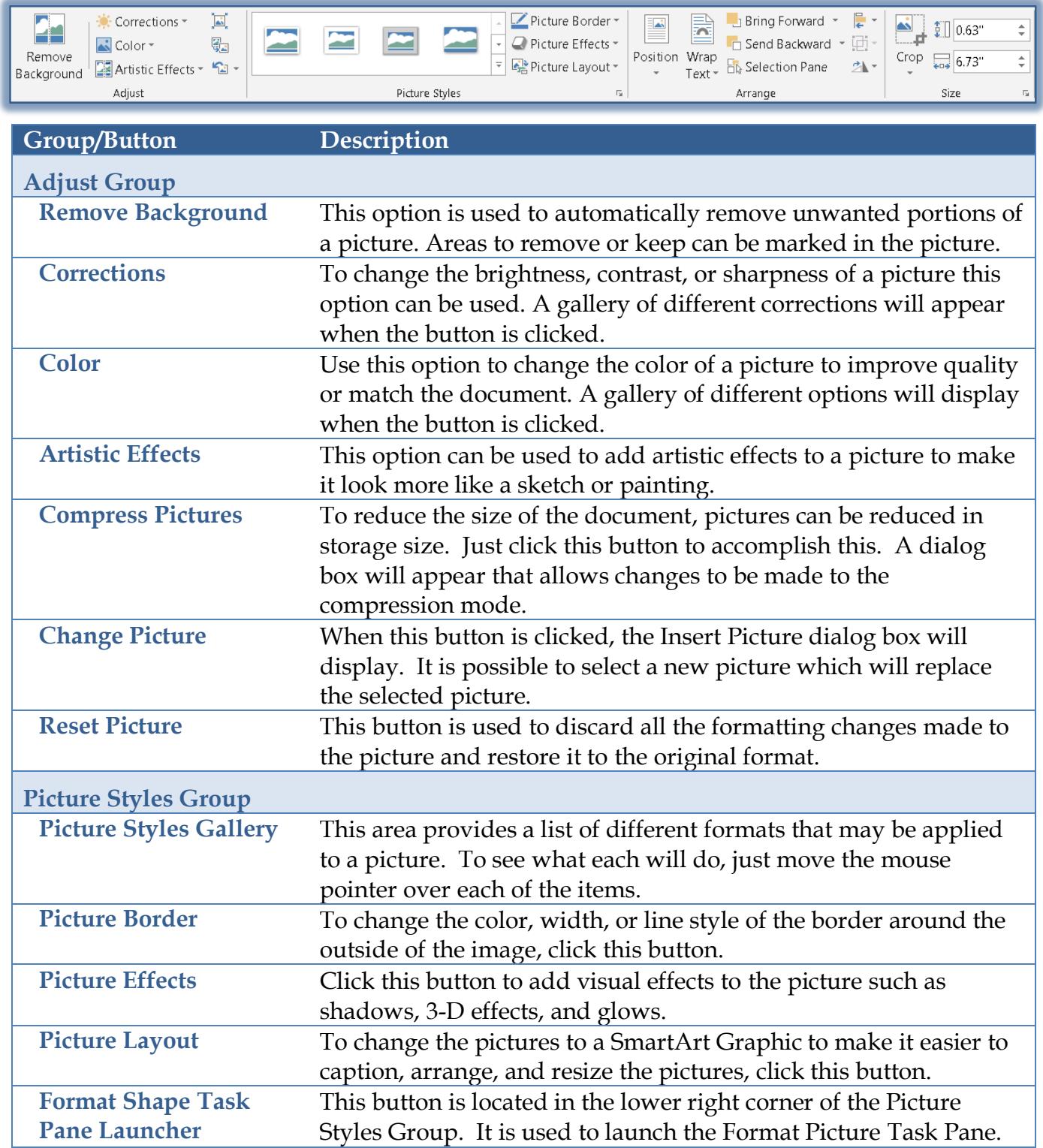

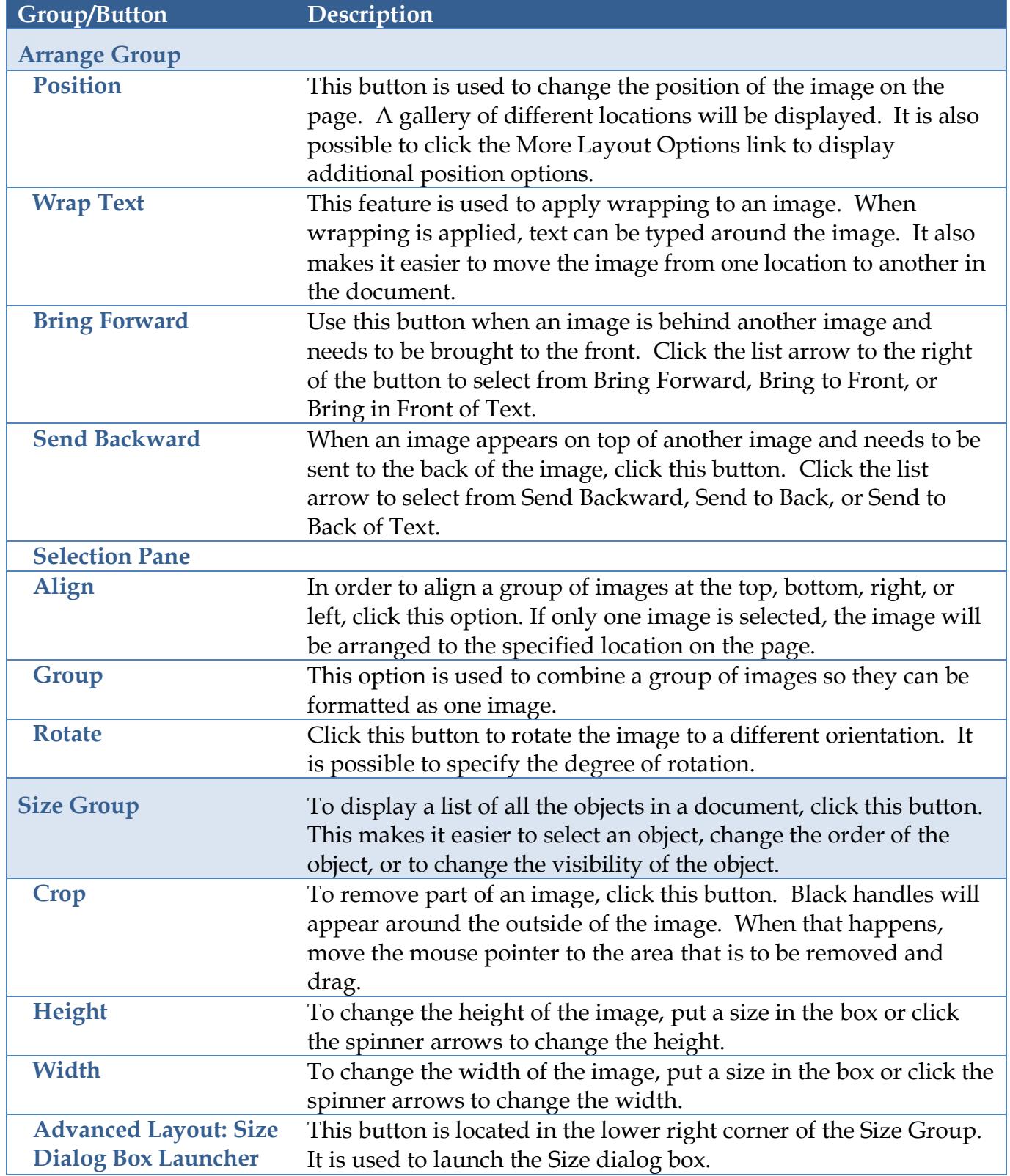